# Package 'R2admb'

March 9, 2020

<span id="page-0-0"></span>Title 'ADMB' to R Interface Functions

Version 0.7.16.2

Description A series of functions to call 'AD Model Builder' (i.e., compile and run models) from within R, read the results back into R as 'admb' objects, and provide standard accessors (i.e. coef(), vcov(), etc.)

**Depends**  $R$  ( $>= 3.0.1$ )

Imports coda, lattice

**Suggests** bbmle, lme4, ggplot2 ( $>= 2.2.0$ ), testthat, knitr

SystemRequirements AD Model Builder <http://admb-project.org>

VignetteBuilder knitr

License GPL

LazyLoad yes

Repository CRAN

NeedsCompilation no

RoxygenNote 6.0.1

Author Ben Bolker [aut, cre], Hans Skaug [aut], Jeff Laake [aut]

Maintainer Ben Bolker <bolker@mcmaster.ca>

Date/Publication 2020-03-09 16:30:02 UTC

# R topics documented:

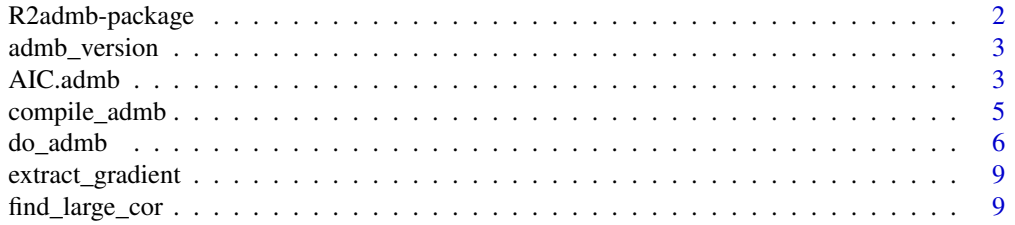

# <span id="page-1-0"></span>2 R2admb-package

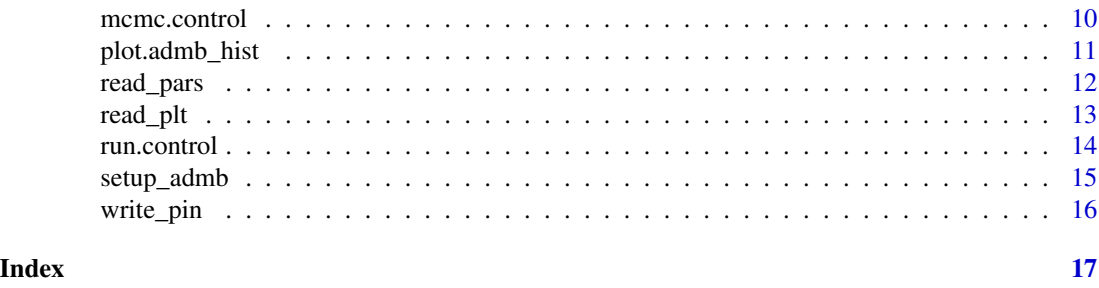

R2admb-package *ADMB to R interface functions*

# Description

A series of functions to call AD Model Builder (i.e., compile and run models) from within R, read the results back into R as "admb" objects, and provide standard accessors (i.e. coef(), vcov(), etc.)

# Details

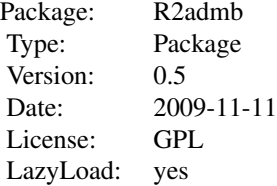

More here!

# Author(s)

Ben Bolker

Maintainer: Ben Bolker <bolker@ufl.edu>

# References

<http://admb-project.org>

#### See Also

PBSadmb package, glmmADMB package, ADMB2R

<span id="page-2-0"></span>

Report on the version of ADMB being used.

#### Usage

```
admb_version()
```
# Value

Prints the version string from a compiled ADMB file, and returns the value (invisibly) as a character vector; returns NA if ADMB is not installed

# Author(s)

Ben Bolker

#### Examples

admb\_version()

AIC.admb *Standard accessor functions for ADMB model fits*

## Description

Extract standard information such as log-likelihood, AIC, coefficients, etc. from ADMB model fits

#### Usage

```
## S3 method for class 'admb'
AIC(object, ..., k = 2)## S3 method for class 'admb'
confint(object, parm, level = 0.95, method = "default",
  type = "fixed", ...)## S3 method for class 'admb'
print(x, verbose = FALSE, ...)## S3 method for class 'admb'
summary(object, correlation = FALSE, symbolic.cor = FALSE,
  ...)
```

```
## S3 method for class 'summary.admb'
print(x, digits = max(3, getOption("digits") - 3),symbolic.cor = x$symbolic.cor,
  signif.stars = getOption("show.signif.stars"), ...)
## S3 method for class 'admb'
logLik(object, ...)
## S3 method for class 'admb'
coef(object, type = "fixed", ...)## S3 method for class 'admb'
vcov(object, type = "fixed", ...)stdEr(object, ...)
## S3 method for class 'admb'
stdEr(object, type = "fixed", ...)
## S3 method for class 'admb'
deviance(object, ...)
```
# Arguments

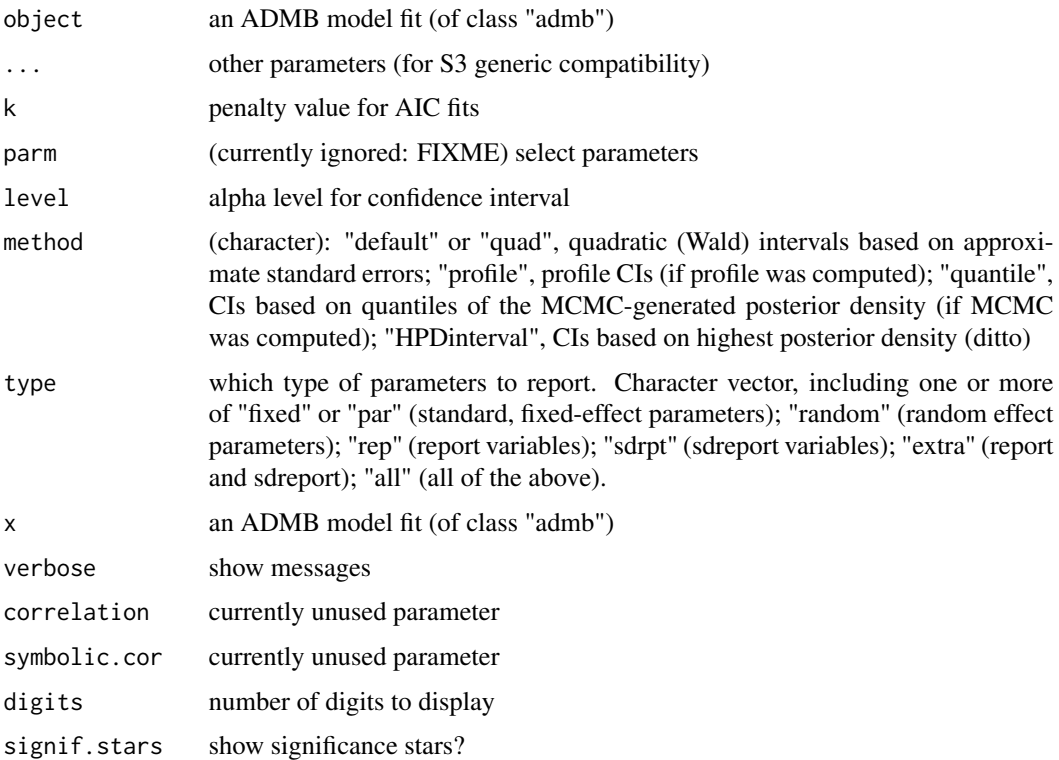

# <span id="page-4-0"></span>compile\_admb 5

# Value

Extracts appropriate values: numeric (scalar) for AIC, type logLik for logLik, numeric vector of coefficients, numeric variance-covariance matrix of parameter estimates

# Examples

```
admbex <- system.file("doc","Reedfrog_runs.RData",package="R2admb")
load(admbex)
m1
coef(m1)
summary(m1)
coef(summary(m1)) ## returns just z-table
AIC(m1)
vcov(m1)
logLik(m1)
deviance(m1)
stdEr(m1)
```
compile\_admb *Compile ADMB files, run, read output*

#### Description

With various tests, calls the admb script to compile from a TPL file to an executable, or runs the resulting executable

#### Usage

```
compile_admb(fn,safe=FALSE,re=FALSE,
verbose=FALSE,
admb_errors=c("stop","warn","ignore"))
```

```
run_admb(fn,verbose=FALSE,mcmc=FALSE,
mcmc.opts=mcmc.control(),profile=FALSE,
extra.args="",admb_errors=c("stop","warn","ignore"))
```

```
read_admb(fn,verbose=FALSE,profile=FALSE,
mcmc=FALSE,mcmc.opts=NULL,admbOut=NULL,checkterm=TRUE)
```
# Arguments

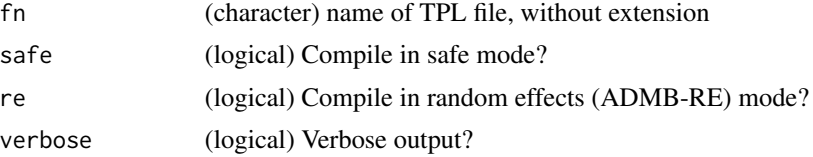

<span id="page-5-0"></span>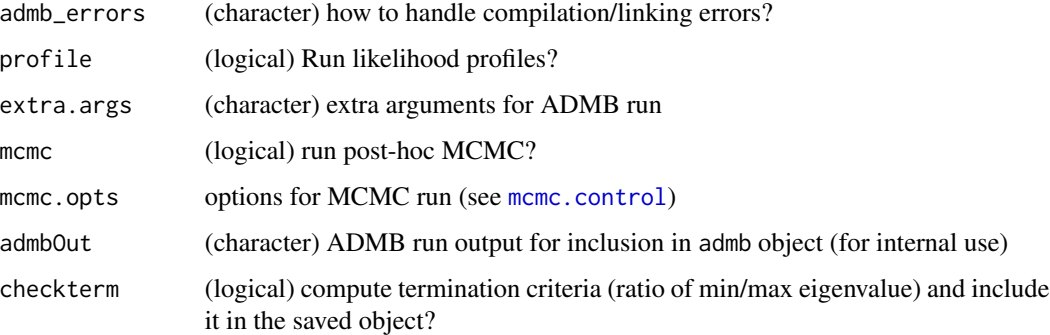

#### Value

- compile\_admb returns nothing (it has the side effect of creating an executable)
- run\_admb invisibly returns the output produced by the ADMB run; it also produces output files on disk as a side effect
- read\_admb returns an object of class admb, containing as much information as possible gleaned from the output files (parameter estimates, standard errors, variance-covariance matrix, profiles, MCMC output)

#### Note

Compiling also sets executable mode.

#### Author(s)

Ben Bolker

<span id="page-5-1"></span>do\_admb *Compile and/or run an ADMB model, collect output*

#### Description

Compile an ADMB model, run it, collect output

# Usage

```
do\_admb(fn, data = NULL, parameters = NULL, bounds = NULL, phase = NULL,re = NULL, data_type = NULL, safe = TRUE, profile = NULL,
  profile.opts = NULL, mcmc = NULL, mcmc.opts = mcmc.control(),
  impsamp = FALSE, verbose = FALSE, run.opts = run.control(),
  objfunname = "f", workdir = getwd(), admb_errors = c("stop", "warn",
  "ignore"), extra.args)
```
#### <span id="page-6-0"></span>do\_admb 7

# Arguments

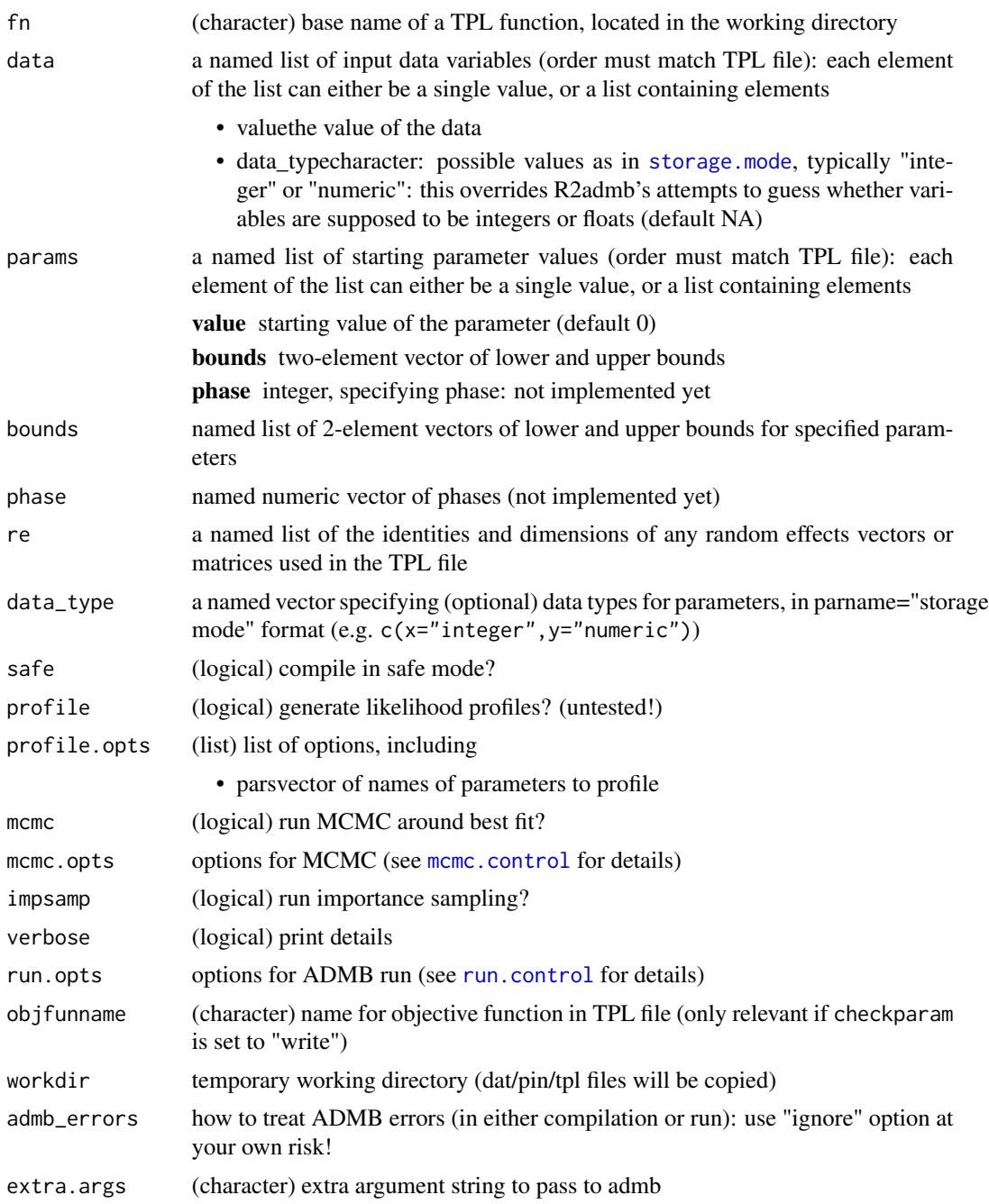

# Details

do\_admb will attempt to do everything required to start from the model definition (TPL file) specified by fn, the data list, and the list of input parameters, compile and run (i.e. minimize the objective function of) the model in AD Model Builder, and read the results back into an object of class admb in R. If checkparam or checkdata are set to "write", it will attempt to construct a DATA section, and construct or (augment an existing) PARAMETER section (which may contain definitions of non-input parameters to be used in the model). It copies the input TPL file to a backup (.bak); on finishing, it restores the original TPL file and leaves the auto-generated TPL file in a file called [fn]\_gen.tpl.

# Value

An object of class admb.

#### Note

1. Mixed-case file names are ignored by ADMB; this function makes a temporary copy with the file name translated to lower case. 2. Parameter names containing periods/full stops will not work, because this violates C syntax (currently not checked). 3. There are many, many, implicit restrictions and assumptions: for example, all vectors and matrices are assumed to be indexed starting from 1.

#### Author(s)

Ben Bolker

#### Examples

```
## Not run:
setup_admb()
file.copy(system.file("tplfiles","ReedfrogSizepred0.tpl",package="R2admb"),"tadpole.tpl")
tadpoledat <-
data.frame(TBL = rep(c(9, 12, 21, 25, 37), each=3),Kill = c(0, 2, 1, 3, 4, 5, 0, 0, 0, 0, 1, 0, 0, 0, 0L),nexposed=rep(10,15))
m1 <- do_admb("tadpole",
             data=c(list(nobs=15),tadpoledat),
             params=list(c=0.45,d=13,g=1),
             bounds=list(c=c(0,1),d=c(0,50),g=c(-1,25)),
             run.opts=run.control(checkparam="write",
               checkdata="write",clean="all"))
m2 <- do_admb("tadpole",
             data=c(list(nobs=15),tadpoledat),
             params=list(c=list(0.45,bounds=c(0,1)),
                         d=list(13,bounds=c(0,50)),
                         g=list(1,bounds=c(-1,25))),
             run.opts=run.control(checkparam="write",
               checkdata="write",clean="all"))
unlink("tadpole.tpl")
## End(Not run)
```
<span id="page-8-0"></span>extract\_gradient *Extract gradients*

#### Description

Extract gradient values from last iteration of screen output and return dataframe with variable names, values and gradient, sorted in order of ascending absolute value of the gradient.

## Usage

```
extract_gradient(admbfile)
```
# Arguments

admbfile base name of admb project

#### Value

a dataframe with 3 columns var=variable name, value= final parameter value, gradient= gradient value

## Author(s)

Jeff Laake

find\_large\_cor *Find large correlations*

#### Description

Find any correlations for which their absolute value exceeds a specified amount (rho). Returns a dataframe with row and column names and correlation from lower triangular matrix.

#### Usage

find\_large\_cor(x, rho =  $0.9$ )

#### Arguments

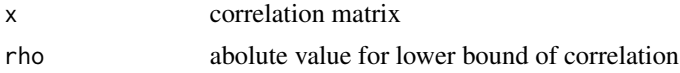

# Value

a dataframe with 3 columns var1=row name, var2= column name or number, Value of matrix element. Only contains rows in which matrix element satisfies logical expression.

<span id="page-9-0"></span>10 mcmc.control

# Author(s)

Jeff Laake

# <span id="page-9-1"></span>mcmc.control *Control options for MCMC after ADMB fitting*

# Description

Determines the options (number of steps, save interval, etc.) for running MCMC based on the estimated mode (maximum likelihood estimate) and parameter variance-covariance matrix

#### Usage

mcmc.control(mcmc = 1000, mcmc2 = 0, mcsave, mcnoscale =  $FALSE$ , mcgrope =  $FALSE$ , mcmult = 1, mcmcpars =  $NULL)$ 

#### Arguments

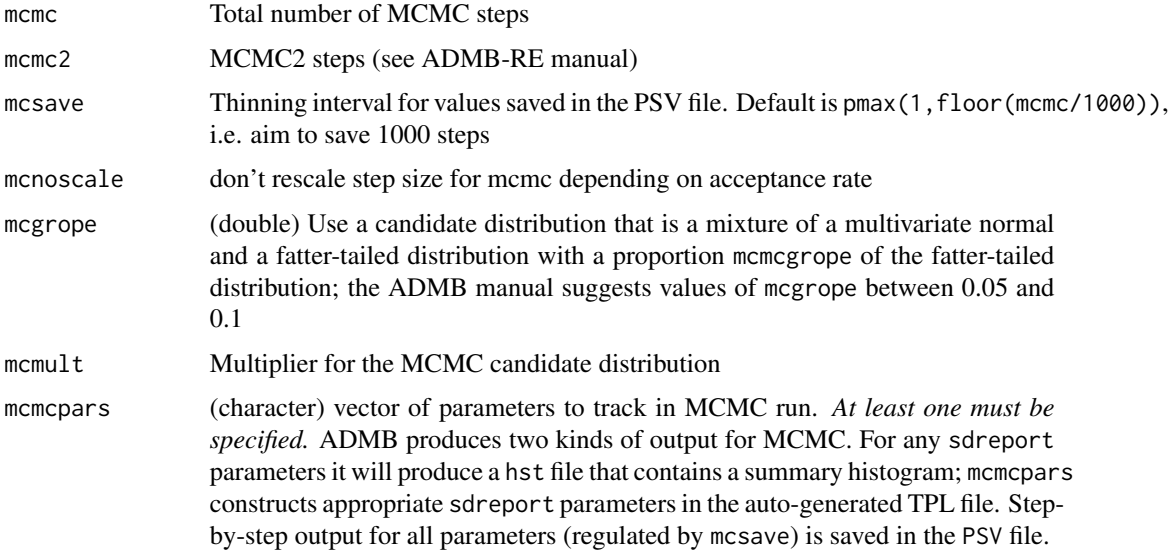

#### Details

See the AD Model Builder reference manual. The mcrb option (reduce correlation of the Hessian when constructing the candidate distribution) and the mcseed options (seed for random number generator) are not yet implemented; mcnoscale above may not work properly

#### Value

Returns a list of options suitable for passing as the mcmc.opts argument to [do\\_admb](#page-5-1)

# <span id="page-10-0"></span>plot.admb\_hist 11

# Note

Some options (mcmc2, etc.) that can be used in AD Model Builder and ADMB-RE may not be available

# Author(s)

Ben Bolker

# Examples

mcmc.control(mcmc=2000)

plot.admb\_hist *Plot MCMC histogram*

# Description

Plot MCMC histogram

# Usage

```
## S3 method for class 'admb_hist'
plot(x,type=c("lattice","ggplot"),dtype=c("hist","density"),pars,...)
```
# Arguments

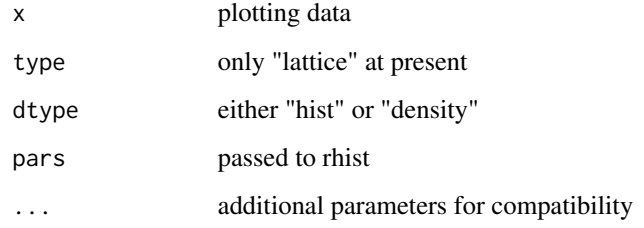

# Value

plot object

<span id="page-11-1"></span><span id="page-11-0"></span>

Reads coefficients, standard errors, log-likelihoods, maximum gradients, correlation and variancecovariance matrices from AD Model Builder output files

#### Usage

```
read_pars(fn, drop_phase = TRUE, covfn = "admodel.cov",
  warn_nonstd_rep = TRUE)
read_psv(fn, names = NULL)
read_rep(fn, names = NULL, warn_nonstd_rep = TRUE)
```
### Arguments

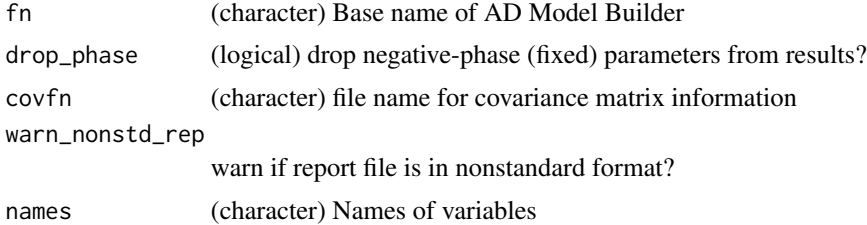

#### Details

Given the output from an ADMB run on FOO.tpl, read\_pars reads the files FOO.par (parameters, log-likelihood, max gradient); FOO.std (standard deviations); FOO.cor (correlations); FOO.rep (report variables); admodel.hes for hessian; and admodel.cov for covariance matrix. read\_psv reads the output of MCMC runs.

read\_rep (called by read\_admb to read the .rep file) first checks if the report file is in a standard format: first line starts with a comment character (#); thereafter, each block starts with a single commented line containing the name of the parameter (possibly ending with a colon), followed by a block of all-numeric lines, which are read as a single vector. If the report file is in a standard format, the values are added to the end of the coefficients list. Otherwise, the numeric values from the report file are included in the results as a single, concantenated numeric vector.

#### Value

List containing the following elements

- coefficientsparameter estimates
- coeflistparameter estimates in list format, with proper shape (vectors, matrices, etc.)

#### <span id="page-12-0"></span>read\_plt 13

- seestimated standard errors of coefficients
- logliklog-likelihood
- maxgradmaximum gradient of log-likelihood surface
- corcorrelation matrix
- vcovvariance-covariance matrix
- nparnumber of parameters
- heshessian matrix (only if no vcov matrix)
- reportvalues from report file (if non-standard report file)

#### Warnings

- The coeflist component is untested for data structures more complicated than scalars, vectors or matrices (i.e. higher-dimensional or ragged arrays)
- Because ADMB hard-codes the file name for covariance matrix information (admodel.cov), care is necessary when running different models in the same directory; users may want to rename this file by hand and use the covfn argument

# See Also

[write\\_pin](#page-15-1), [write\\_dat](#page-15-2)

read\_plt *Read in ADMB profile file*

#### Description

Read in the output from ADMB likelihood profiling stored in a .plt file

# Usage

```
read_plt(varname)
```
## Arguments

```
varname (character) Name of profiled variable (base name of .plot file)
```
# Value

List containing the following elements:

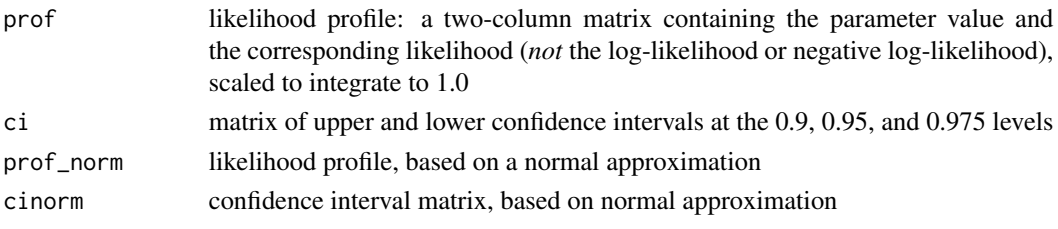

<span id="page-13-1"></span><span id="page-13-0"></span>

A helper function

# Usage

```
run.control(check_tpl = TRUE, write_files = TRUE, checkparam = c("stop",
  "warn", "write", "ignore"), checkdata = c("stop", "warn", "write",
 "ignore"), compile = TRUE, run = TRUE, read_files = TRUE,
 clean_files = "all")
```
# Arguments

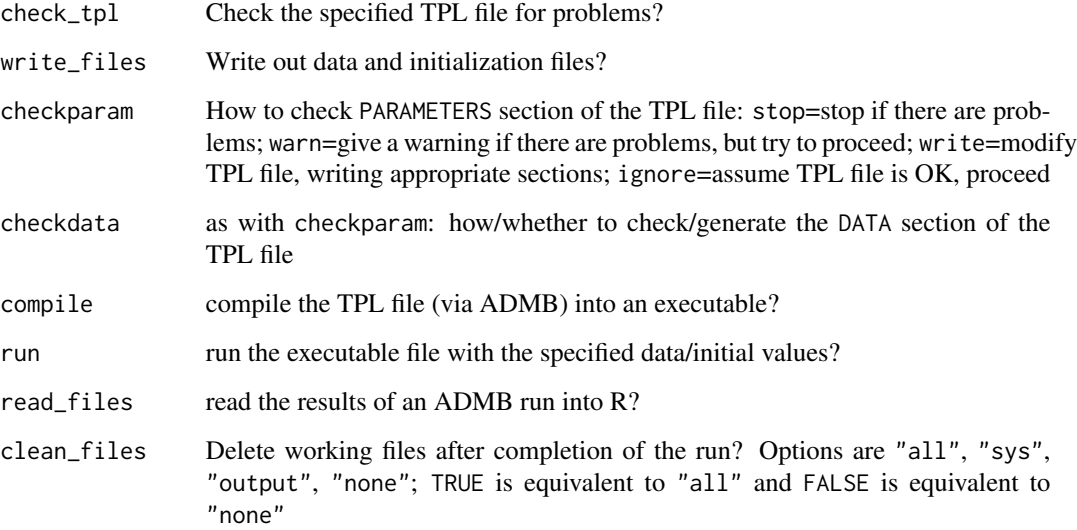

# Value

A list with appropriate default values inserted for passing to [do\\_admb](#page-5-1)

# Author(s)

Ben Bolker

<span id="page-14-0"></span>

Attempts to set environment variables so that AD Model Builder will "just work" when run from inside R

# Usage

```
setup_admb(admb_home)
```
clean\_admb(fn,which=c("sys","output"))

#### Arguments

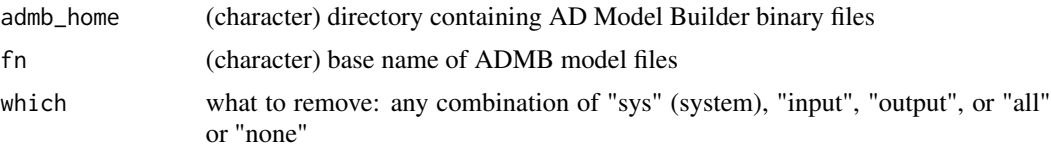

# Details

(1) If the environment variable ADMB\_HOME is not already set and admb\_home is not specified, this function will try to set it sensibly. (I.e., on Unix systems, it will run a "locate" command (if one is available) to try to find the binaries, and thereafter check if they are installed in the default location (/usr/local/admb); on Windows it will assume they are installed in the default location (C:/ADMB).) (2) If ADMB\_HOME is set and admb\_home is not specified, it will leave the original setting alone. (3) If admb\_home is specified, it will set the environment variable ADMB\_HOME to that value.

The function also prepends the admb\_home value to the PATH variable.

#### Value

A character vector containing the name of the current ADMB\_HOME.

#### Author(s)

Ben Bolker

# Examples

```
orig <- Sys.getenv("ADMB_HOME")
## this doesn't make sense but won't break anything
## until you actually try to run AD Model Builder
setup_admb("elsewhere")
```

```
Sys.setenv(ADMB_HOME="") ## erase environment variable
## Not run:
setup_admb() ## auto-locate (fails if ADMB not found)
## End(Not run)
Sys.setenv(ADMB_HOME=orig) ## restore sanity
```
<span id="page-15-1"></span>write\_pin *Write parameter and data files for ADMB*

## <span id="page-15-2"></span>Description

Given base filenames and lists, write output files for starting parameter values and data in a format suitable for input by AD Model Builder from glmmADMB, by Hans Skaug

#### Usage

write\_pin(name,L)

write\_dat(name, L, append=FALSE)

# Arguments

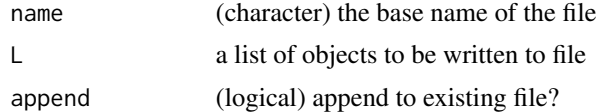

# Value

Returns nothing; creates files in the current working directory as a side effect

# Note

numeric vectors and matrices are the only objects that can be written (at present)

# Author(s)

Hans Skaug

# See Also

[read\\_pars](#page-11-1)

<span id="page-15-0"></span>

# <span id="page-16-0"></span>Index

∗Topic environment setup\_admb, [15](#page-14-0) ∗Topic misc admb\_version, [3](#page-2-0) compile\_admb, [5](#page-4-0) do\_admb, [6](#page-5-0) mcmc.control, [10](#page-9-0) read\_pars, [12](#page-11-0) run.control, [14](#page-13-0) setup\_admb, [15](#page-14-0) write\_pin, [16](#page-15-0) ∗Topic package R2admb-package, [2](#page-1-0) admb\_version, [3](#page-2-0) AIC.admb, [3](#page-2-0) clean\_admb *(*setup\_admb*)*, [15](#page-14-0) coef.admb *(*AIC.admb*)*, [3](#page-2-0) compile\_admb, [5](#page-4-0) confint.admb *(*AIC.admb*)*, [3](#page-2-0) dat\_write *(*write\_pin*)*, [16](#page-15-0) deviance.admb *(*AIC.admb*)*, [3](#page-2-0) do\_admb, [6,](#page-5-0) *[10](#page-9-0)*, *[14](#page-13-0)* extract\_gradient, [9](#page-8-0) find\_large\_cor, [9](#page-8-0) logLik.admb *(*AIC.admb*)*, [3](#page-2-0) mcmc.control, *[6,](#page-5-0) [7](#page-6-0)*, [10](#page-9-0) plot.admb\_hist, [11](#page-10-0) print.admb *(*AIC.admb*)*, [3](#page-2-0) print.summary.admb *(*AIC.admb*)*, [3](#page-2-0) R2admb *(*R2admb-package*)*, [2](#page-1-0) R2admb-package, [2](#page-1-0) read\_admb *(*compile\_admb*)*, [5](#page-4-0)

read\_pars, [12,](#page-11-0) *[16](#page-15-0)* read\_plt, [13](#page-12-0) read\_psv *(*read\_pars*)*, [12](#page-11-0) read\_rep *(*read\_pars*)*, [12](#page-11-0) run.control, *[7](#page-6-0)*, [14](#page-13-0) run\_admb *(*compile\_admb*)*, [5](#page-4-0)

setup\_admb, [15](#page-14-0) stdEr *(*AIC.admb*)*, [3](#page-2-0) storage.mode, *[7](#page-6-0)* summary.admb *(*AIC.admb*)*, [3](#page-2-0)

vcov.admb *(*AIC.admb*)*, [3](#page-2-0)

write\_dat, *[13](#page-12-0)* write\_dat *(*write\_pin*)*, [16](#page-15-0) write\_pin, *[13](#page-12-0)*, [16](#page-15-0)